## leucine zipper domain binding

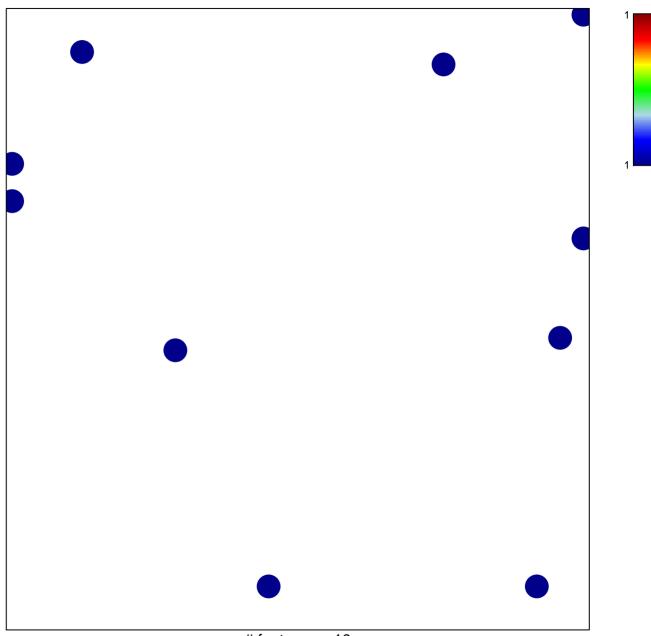

# features = 10 chi-square p = 0.83

## leucine zipper domain binding

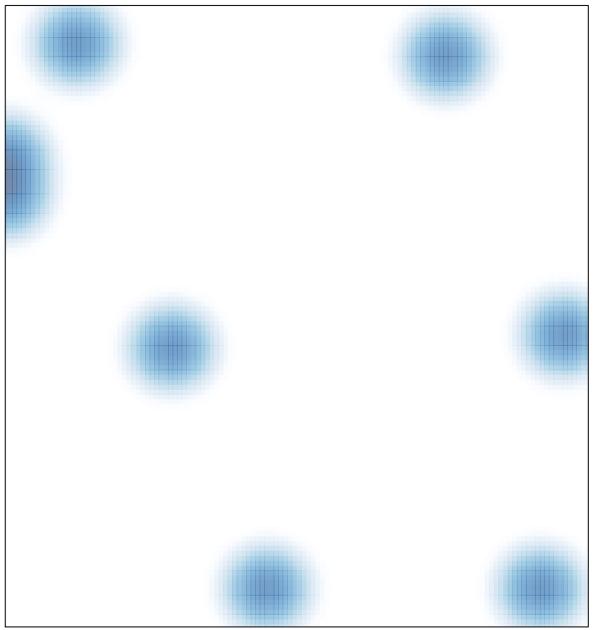

# features = 10 , max = 1